## **Konektory a komponenty** pre potravinársky priemysel

Z dôvodu vysokých požiadaviek na hygienu v potravinárskom priemysle vyvinula firma Lumberg konektory, ktoré svojou vnútornou stavbou prepájaných vodičov odolávajú aj veľmi náročným podmienkam (kyseliny, sodný lúh, čistenie penou, dezifenkčné prostriedky...).

Sú zvlášť vyrobené aj do prostredia, v ktorom dochádza ku styku s vysokými teplotami, napr. pri výrobe potravín.

Pri použití obvyklých typov konektorov dochádza už po prvých mesiacoch prevádzky k značnému opotrebeniu, ktoré vedie k postupnej nefunkčnosti. Tým dochádza k tzv. prestojom strojového parku, a tým aj k zvyšovaniu nákladov.

## Program Food & Beverage pozostáva z týchto typov komponentov

Aktuator-Sensor-Box ASNBV - vďaka použitým materiálom (kryt a upevňovacie skrutky sú vyrobené z nerezovej ocele) a špeciálnej konštrukcii je aktuátor určený pre aplikácie do potravinárskych strojov. Má zabudované 2 LED diódy – zelenú na indikáciu prevádzky a žltú na indikáciu funkcie.

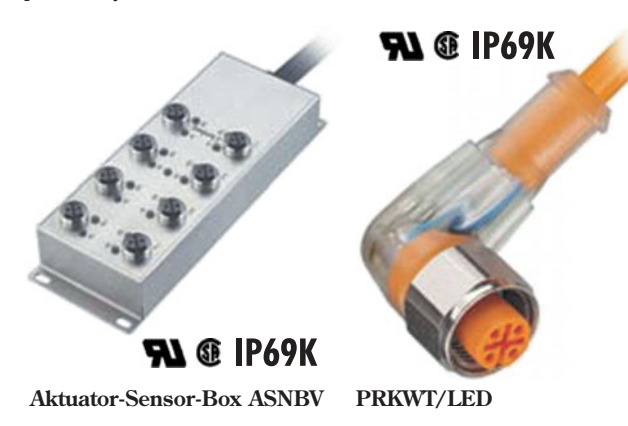

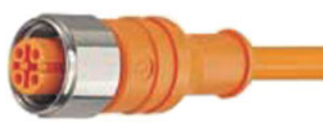

PRKT 4-07/...

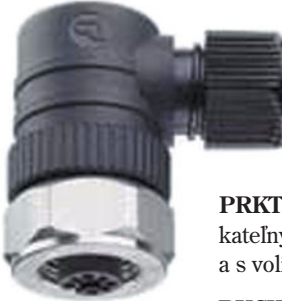

**RKCWN** 

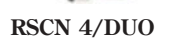

PRKWT/LED - samouzamykateľný konektor M12 so zabudovanou LED diódou so 6-hrannou maticou z nerezovej ocele, špeciálne navrhnutý na použitie v potravinárstve.

PRKT 4-07/... - ďalší z radu samouzamykateľných konektorov so zaliatym káblom a s voliteľnými dĺžkami káblov 5/10/25 m.

RKCWN - konektor M12 so 6-hrannou maticou z nerezovej ocele a skrutkovým uchytením vodičov.

RSCN 4/DUO - konektor M12 s dvomi káblovými pripojeniami a skrutkovým uchytením káblov.

## **Food & Beverage Programm**

Je založený na rozsiahlych poznatkoch v spojení s dlhodobými skúškami v teréne. Firma Lumberg tak dosiahla zostavenie programu konektorov, ktoré zodpovedajú najvyšším požiadavkám. Výberom použitého materiálu, ako je PVC alebo nerezová oceľ, sa zabezpečí vysoká funkčná spoľahlivosť prepojených vodičov a zároveň sa zvýši aj efektivita produkcie.

Dôslednou aplikáciou tohto systému je možné znižovať čas určený na inštaláciu a s tým spojené náklady na prevádzku strojového parku v potravinárskom priemysle.

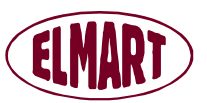

Elmart, s. r. o.

Sady Cyrila a Metoda 14 018 51 Nová Dubnica Tel./fax: 042/444 10 56 - 57 e mail: elmart@elmartsro.sk http://www.elmartsro.sk

38